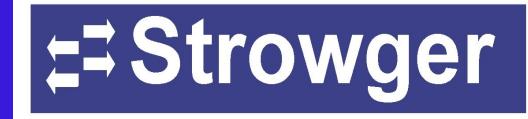

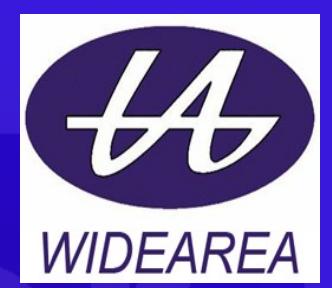

## **ADSL Loop Extender IPTV Booster Line Power Installation Tips**

### Benefits of ADSL Loop Extender

Demonstrate to PSC 100% availability of broadband.

- Double the customers you can reach.
- Deliver 2-10 times the bandwidth.
- Defer costly remote DSLAM installations.
- Prove broadband demand in marginal markets.
- Avoid customer loss due to broadband service unavailability caused by extra long distance.
- Improve service quality.
- Comprehensive over-voltage protection.
- Easy to install, deploy and maintain.
- Fully compatible with all ADSL/ADSL2+ systems.
- Fully compatible with analog voice.

# ADSL Loop Extender

Original series

### **Application of ADSL Loop Extender**

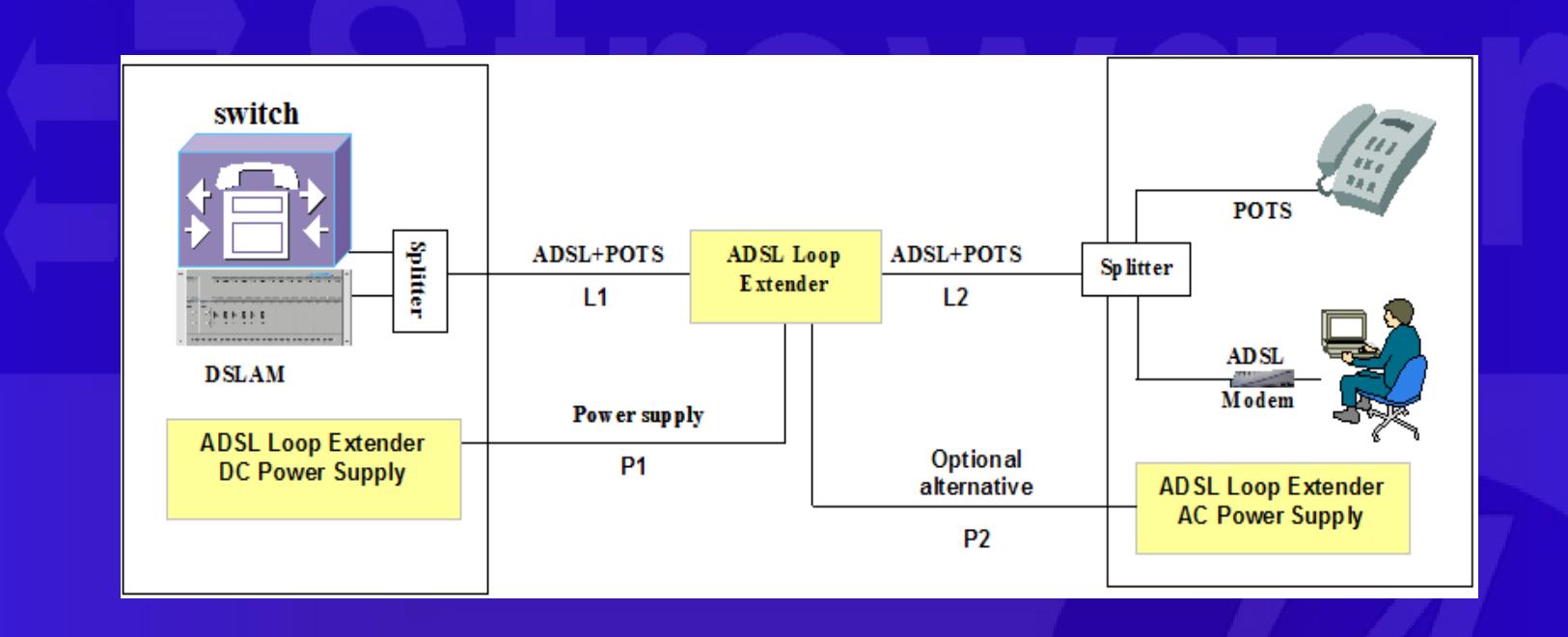

L1: The signal wire pair connecting ADSL Loop Extender to CO equipment. L2: The signal wire pair connecting ADSL Loop Extender to CPE equipment. P1: DC power derived from -48v plant in CO. P2: Optional power derived from AC at customer premise or unmetered drop.

### ADSL Loop Extender

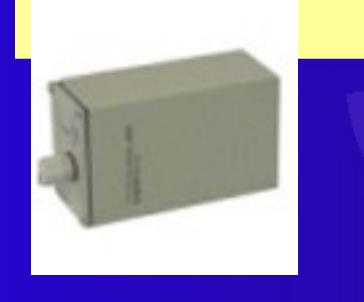

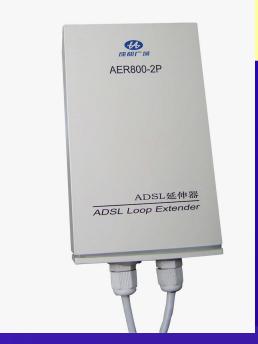

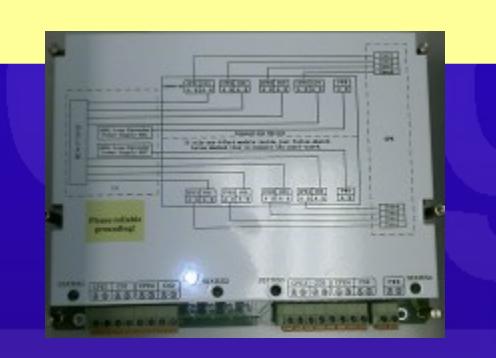

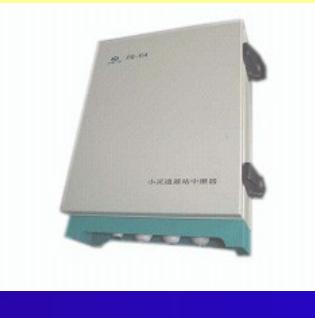

AER800-1P AER800-2P AER800-4P AER800-8P H Module

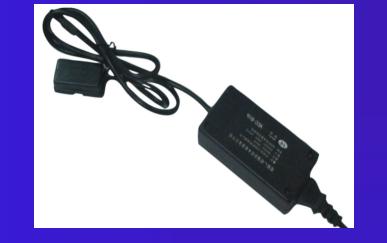

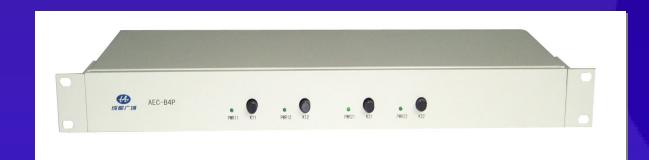

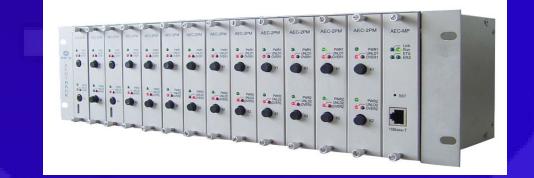

AEC-B1P-A110 AEC-B1P-D48 AEC-B1PH-A110 AEC-B1PH-D48

AEC-B4P-D48 AEC-B4PH-D48 AEC-RACK AEC-C2P-D48

### Power Module Usage

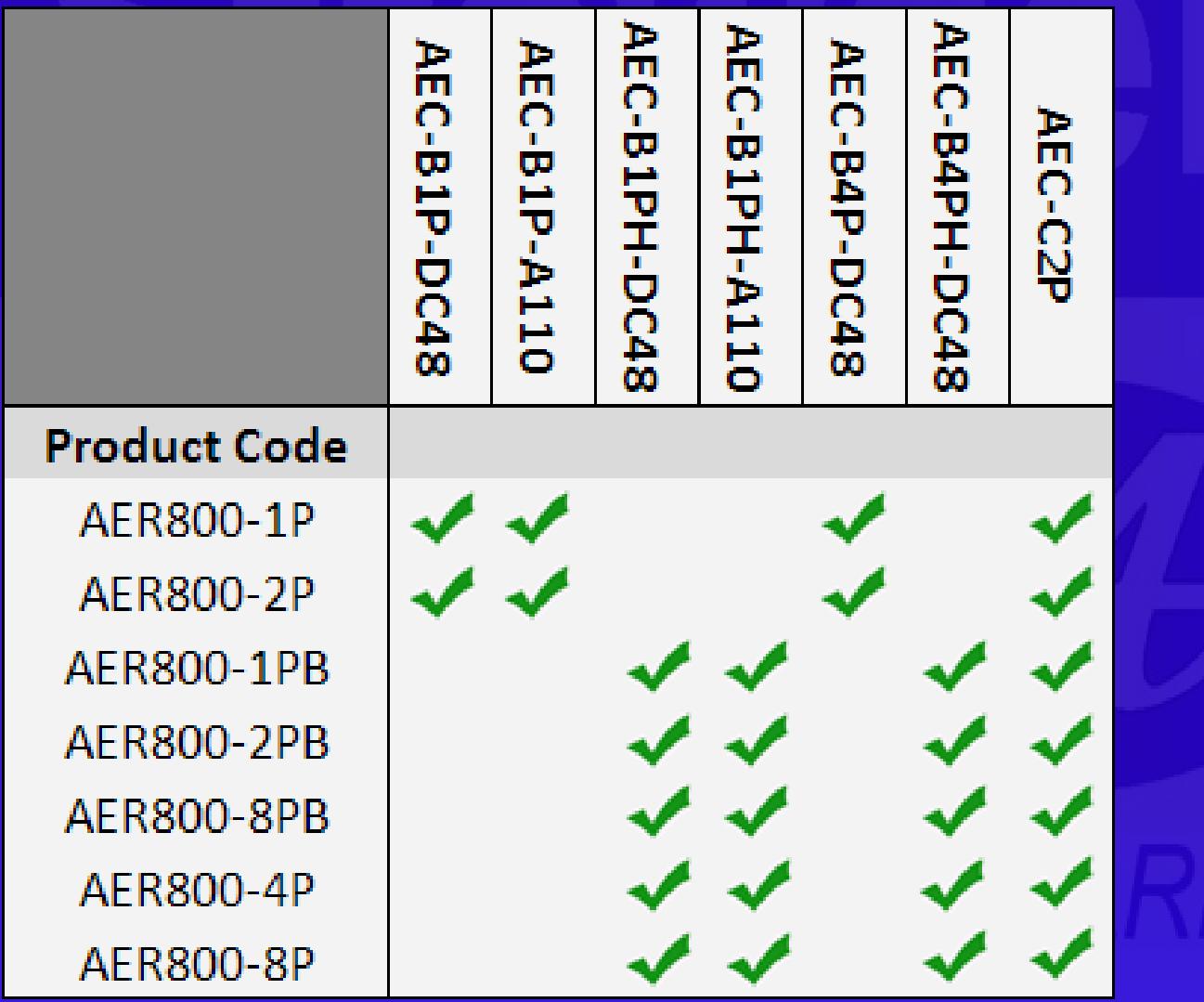

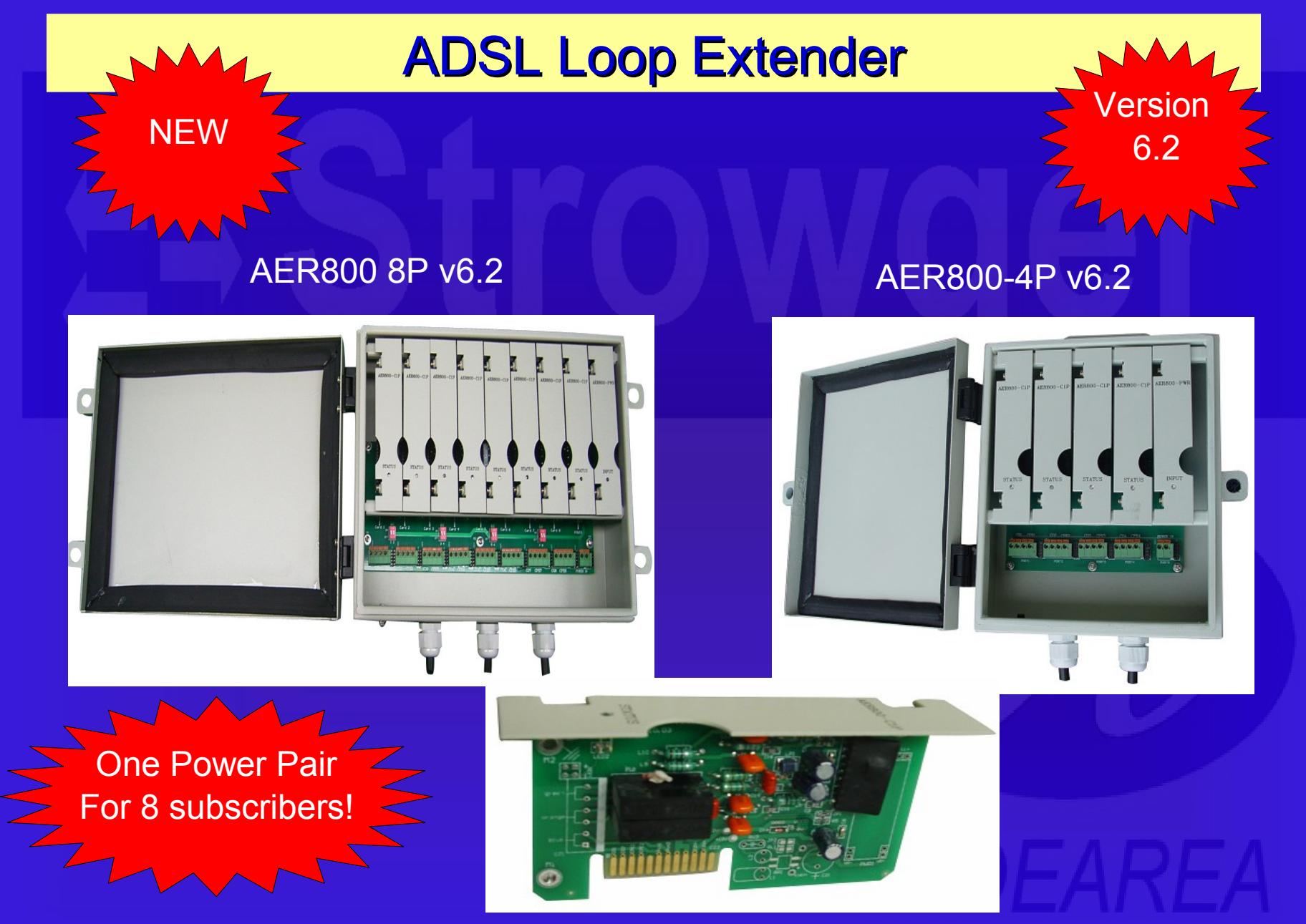

AER800-C1P v6.2

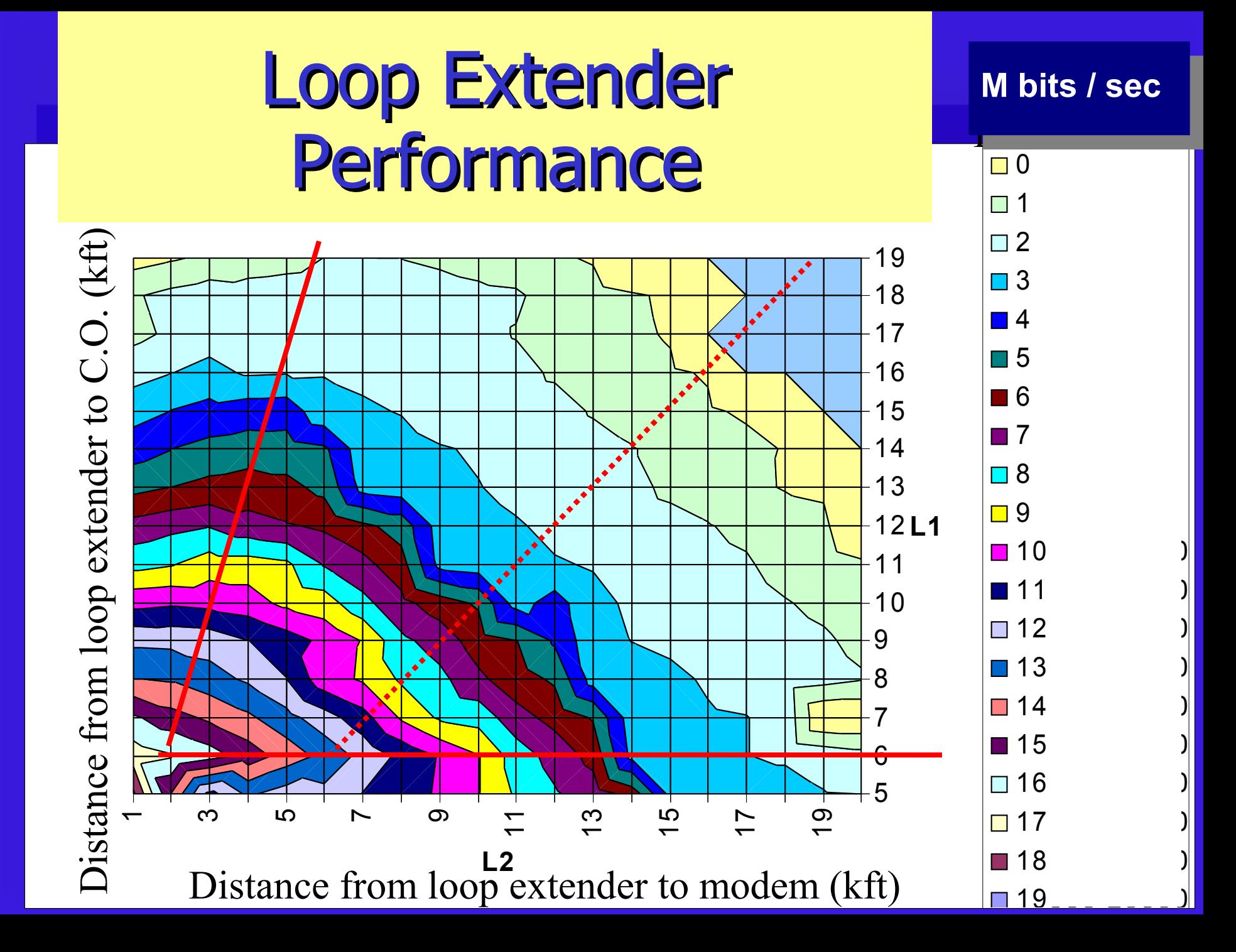

# IPTV Booster

### AER800 B-Series

 IPTV needs 15Mbit downstream speed to give 3 standard definition channels, but the ADSL loop extender doesn't improve things enough at these high speeds. So we developed the ipTV booster...

### IPTV Booster

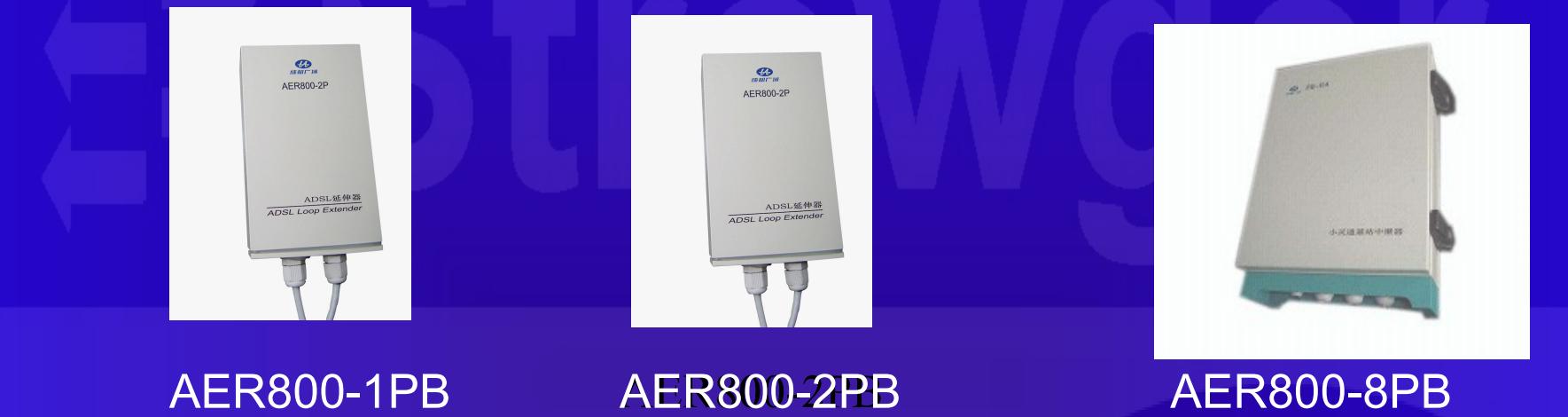

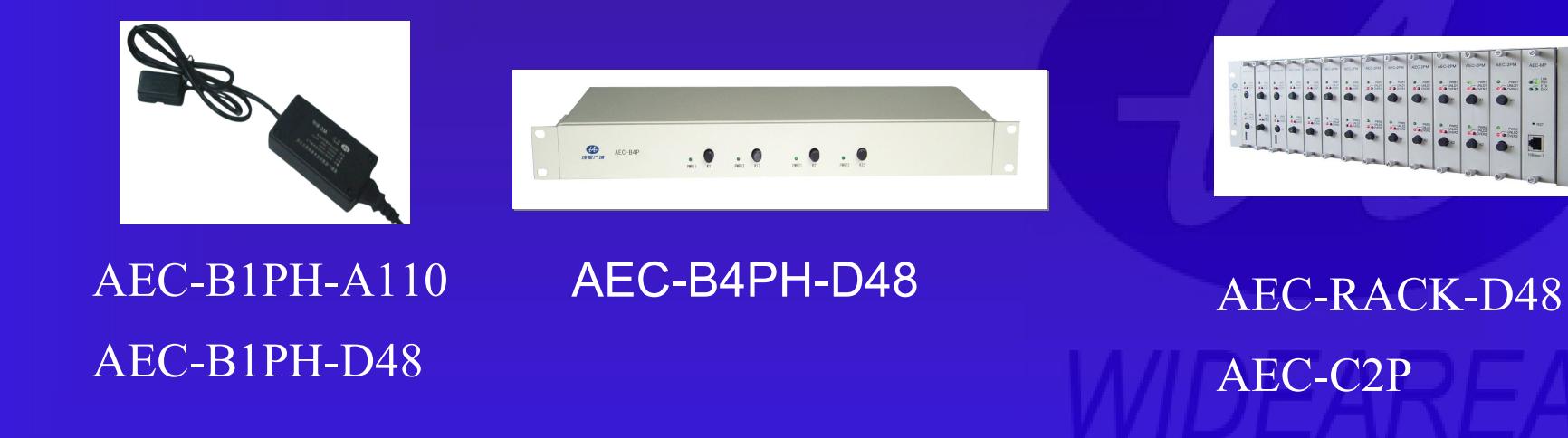

### ipTV Booster vs. ADSL Loop Extender

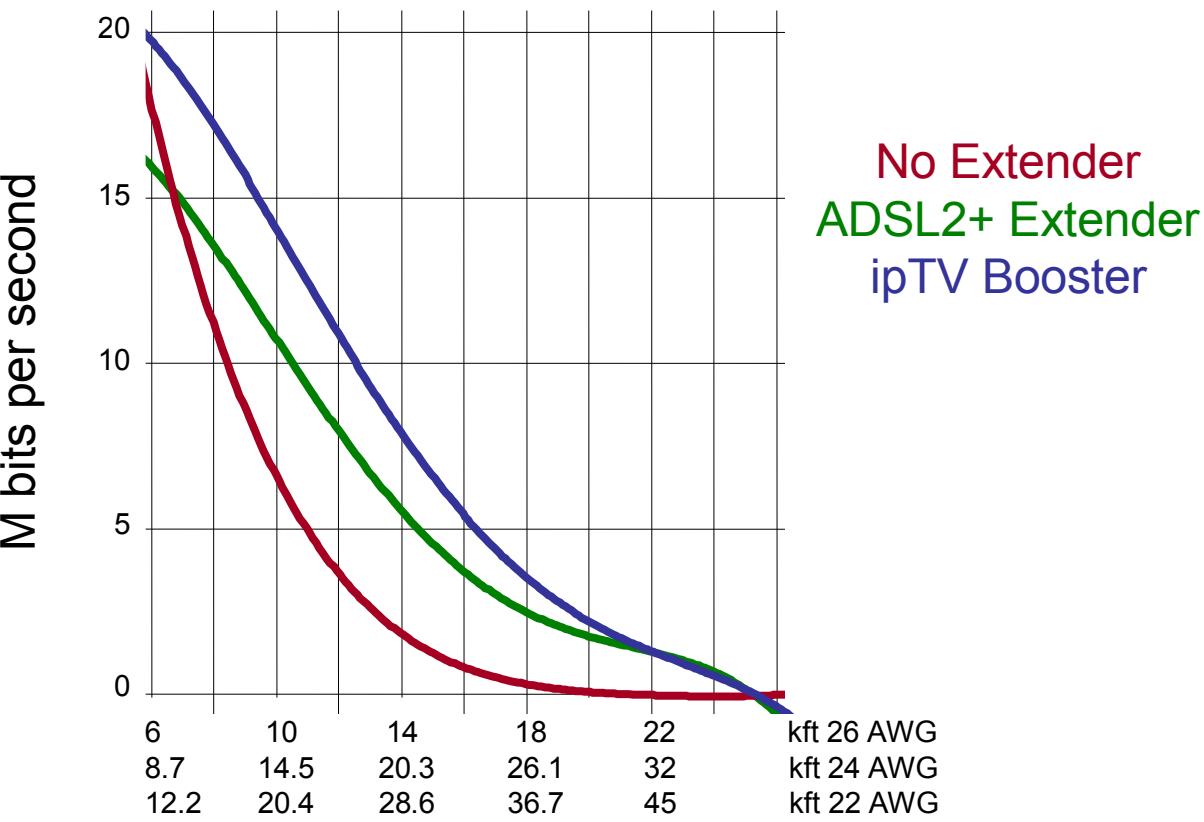

bit

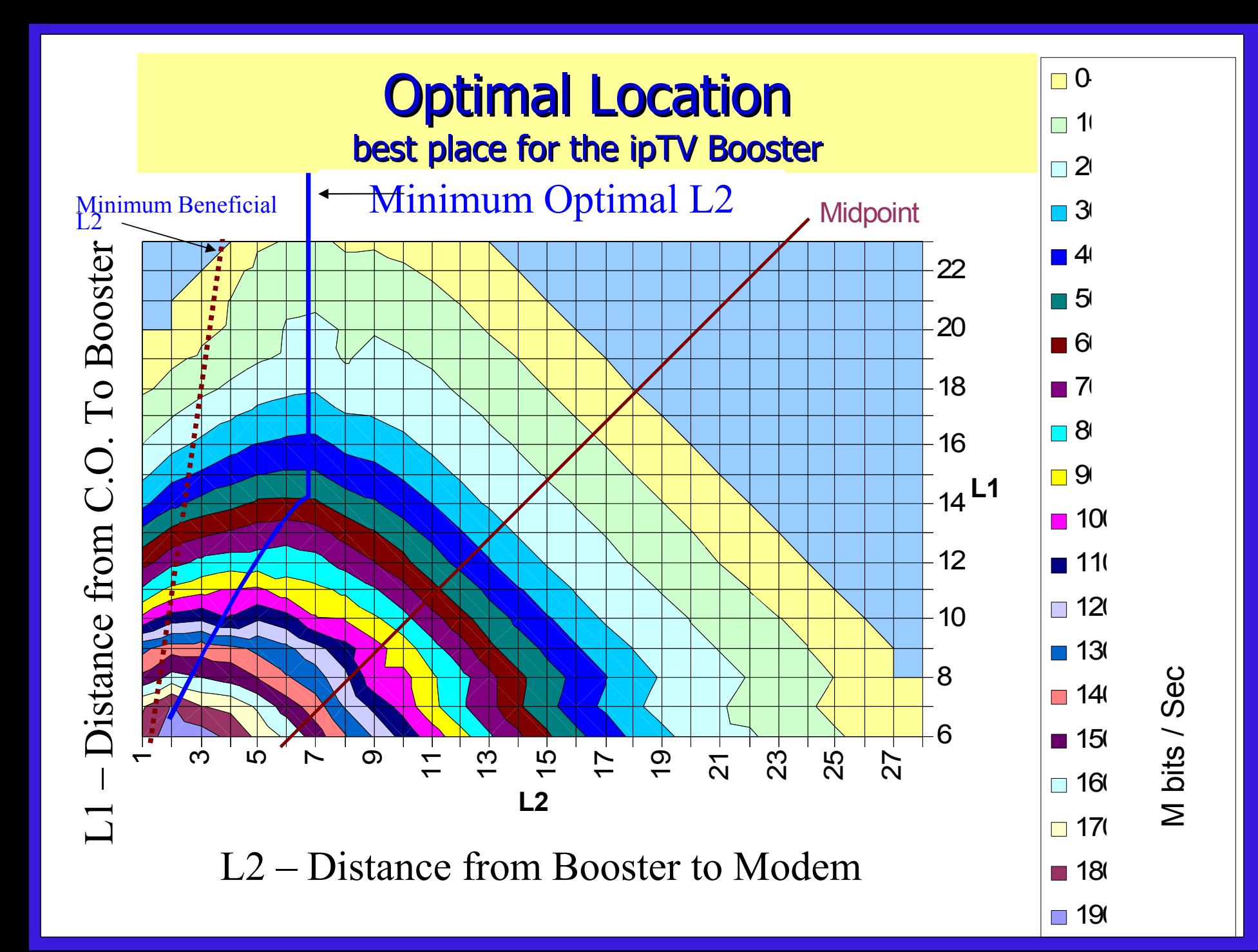

### Loop Extender plus Bonding Reach everybody with ipTV

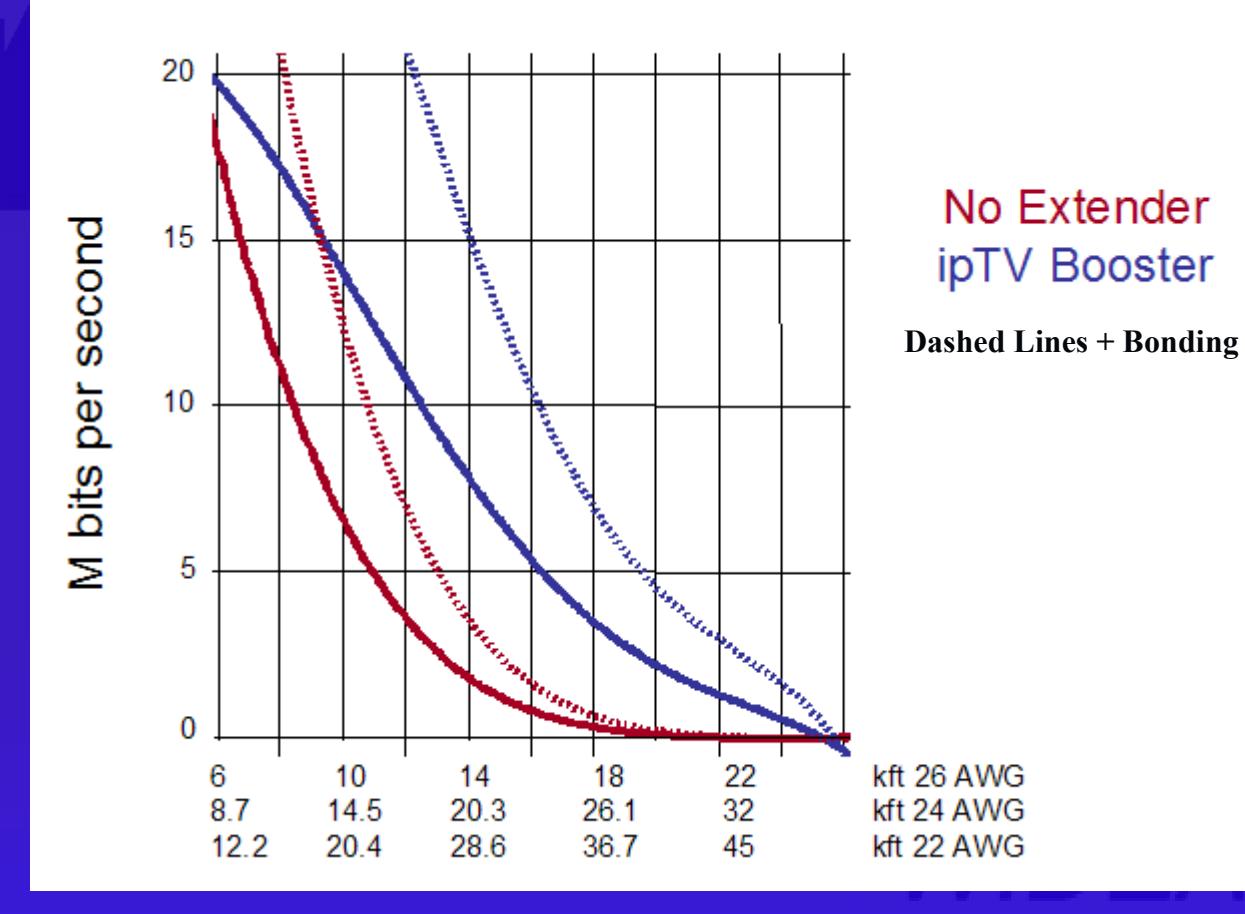

### Bandwidth Estimator www.widearea.us

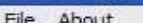

 $\mathbf{1}$ 26

2 26

3 26

5 26

6 26

8 24

9 24

10 24

11 19

 $12$ 24

13 24

14  $|24$ 

26

24

== Strowger Inc.

### **ニコ Strowger**

Arial lines are effected by temperature, you may enter an air temperature here to see its effects.

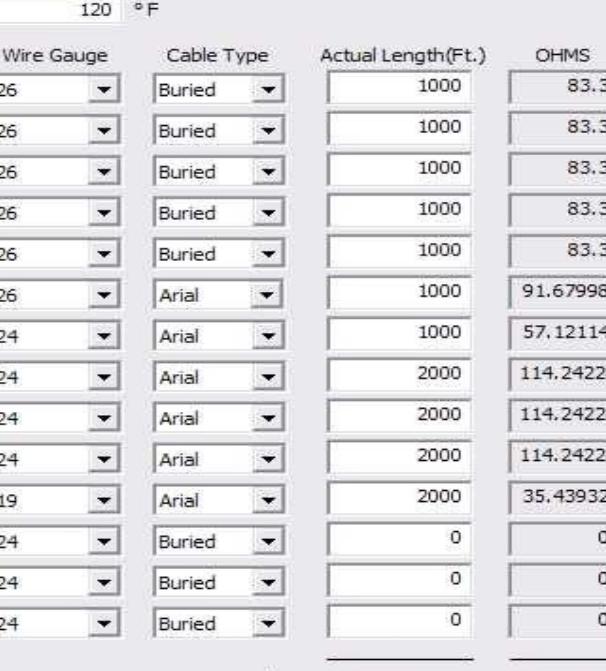

15000

943.46728

Totals:

Results

No Extender: 3546 Kbps

AER800: 7826 Kbps

ipTV Booster: 10698 Kbps

Attenuation 4.43

4.43

 $4.43$ 

 $4.43$ 

 $4.43$ 

4.875658

3.698016

7.396032

7.396032

7.396032

4.094232

57.006002

 $\circ$ 

 $\circ$ 

 $\mathbf{0}$ 

Calculate Reset

 $\blacksquare$   $\blacksquare$   $\times$ 

Extender is OK at end of this section Extender is OK at end of this section Extender is OK at end of this section Extender is OK at end of this section Extender is OK at end of this section Extender is OK at end of this section

# Line Power

### AER800 L-Series

\*Utilize switch power on working POTS/ADSL line. \*Allows loop extenders to be used even when pairs are scarce.

### Line Power Architecture

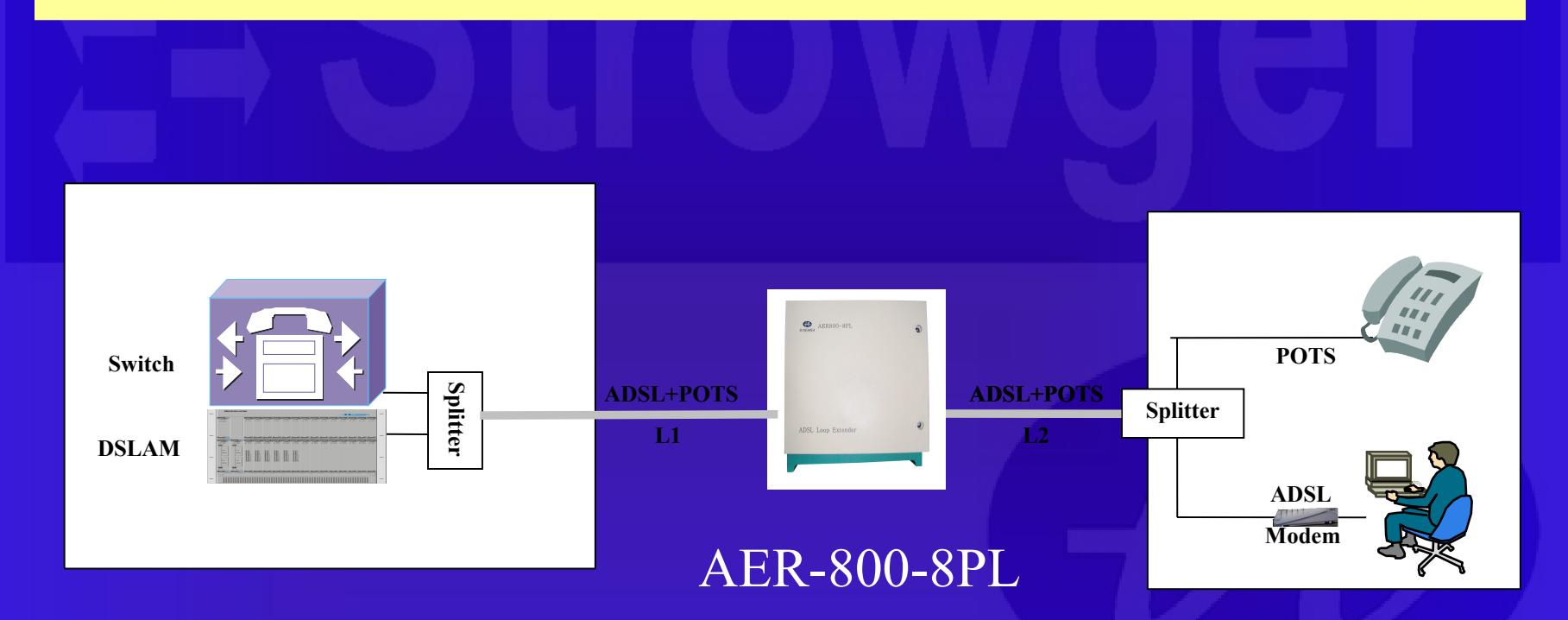

### Line Powered Loop Extender  $\sum_{n=1}^{\infty}$  NEW AER800-8PL v8.0 AER800-4PL v8.0

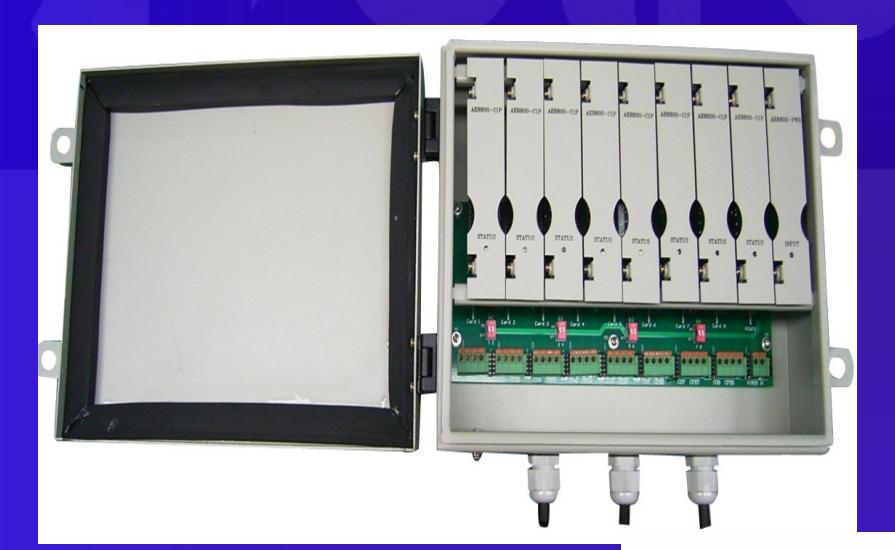

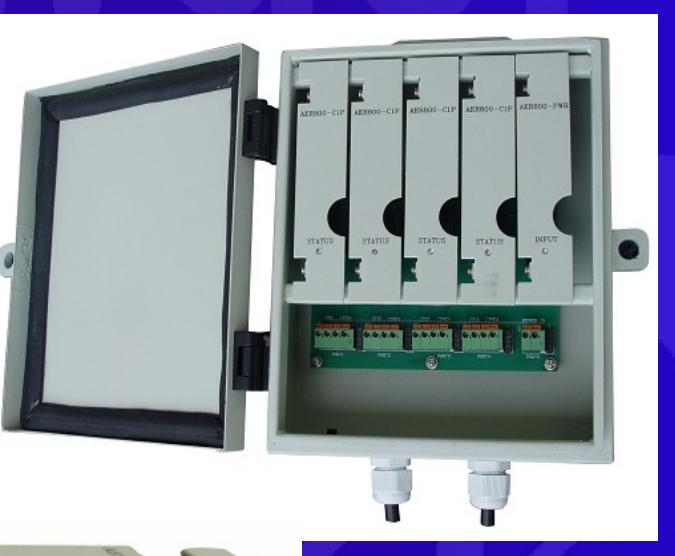

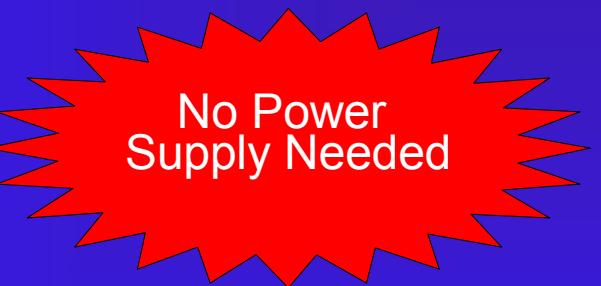

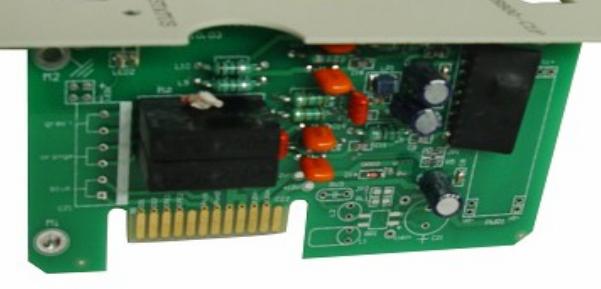

AER800-C1PL v8.0

AER800-1PL

## Line Power for remote devices **NEW**

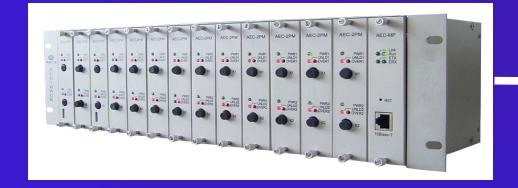

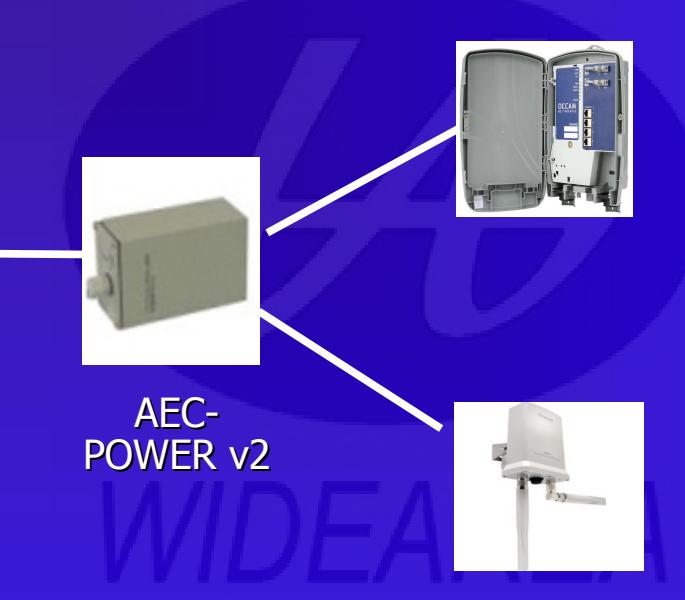

### Installation Tips

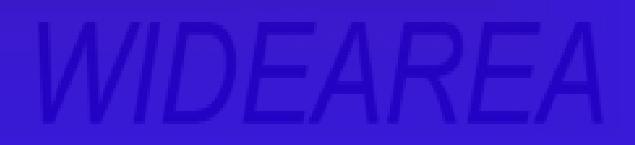

### Installation – AEC RACK

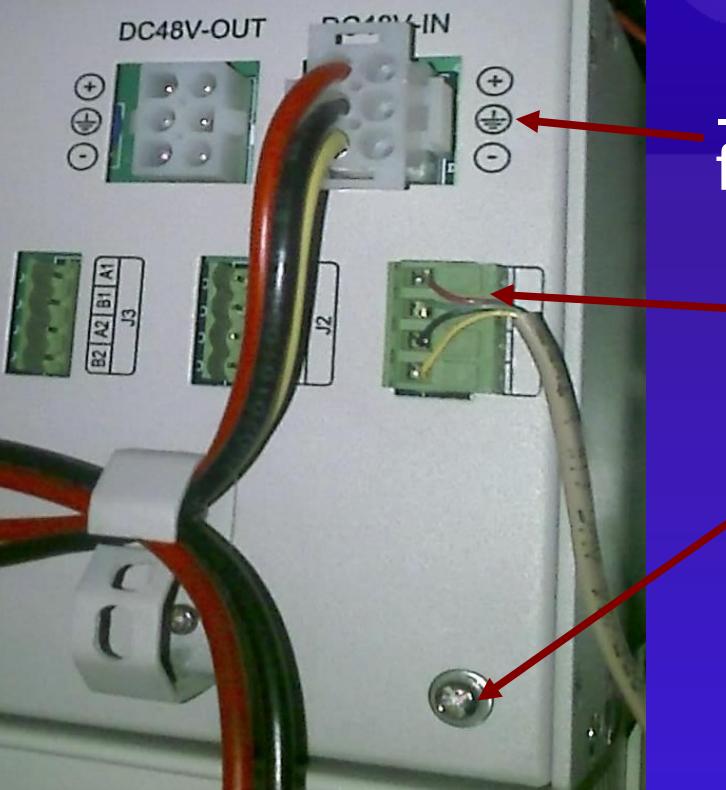

-48vDC input to 7-10A fuse

Two 116/155vDC outputs per slot to main distribution frame. Polarity not important. Current limited to 60mA.

Frame ground. 14AWG min.

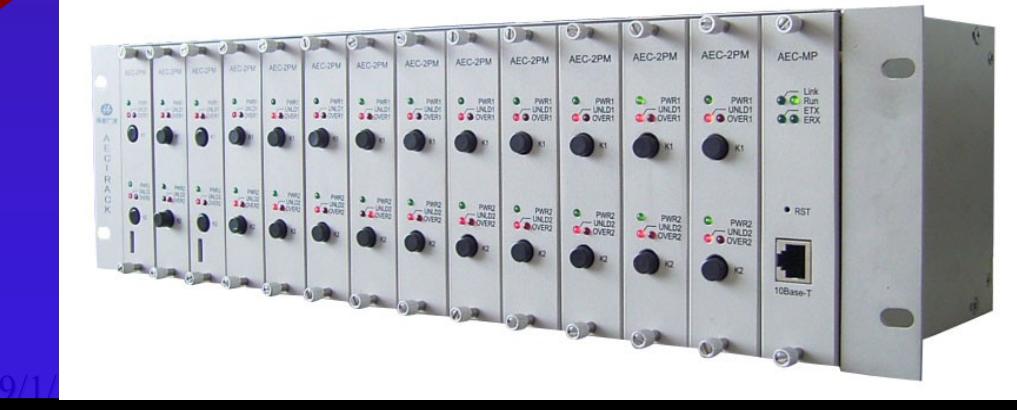

### Installing AEC-B1P-D48

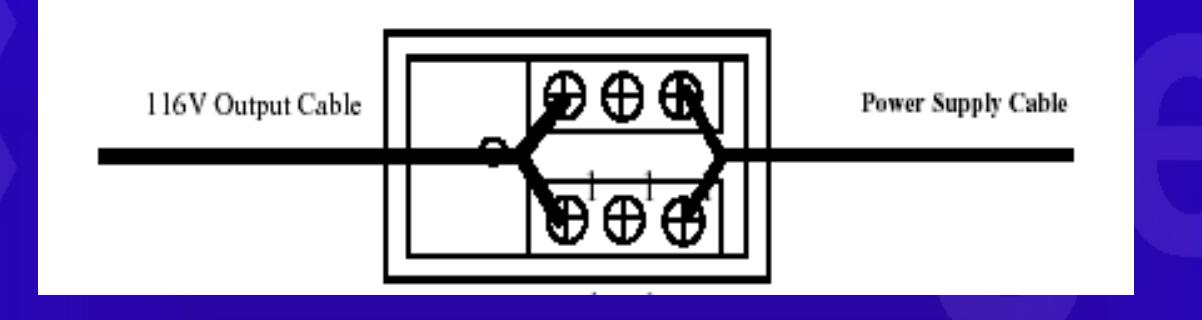

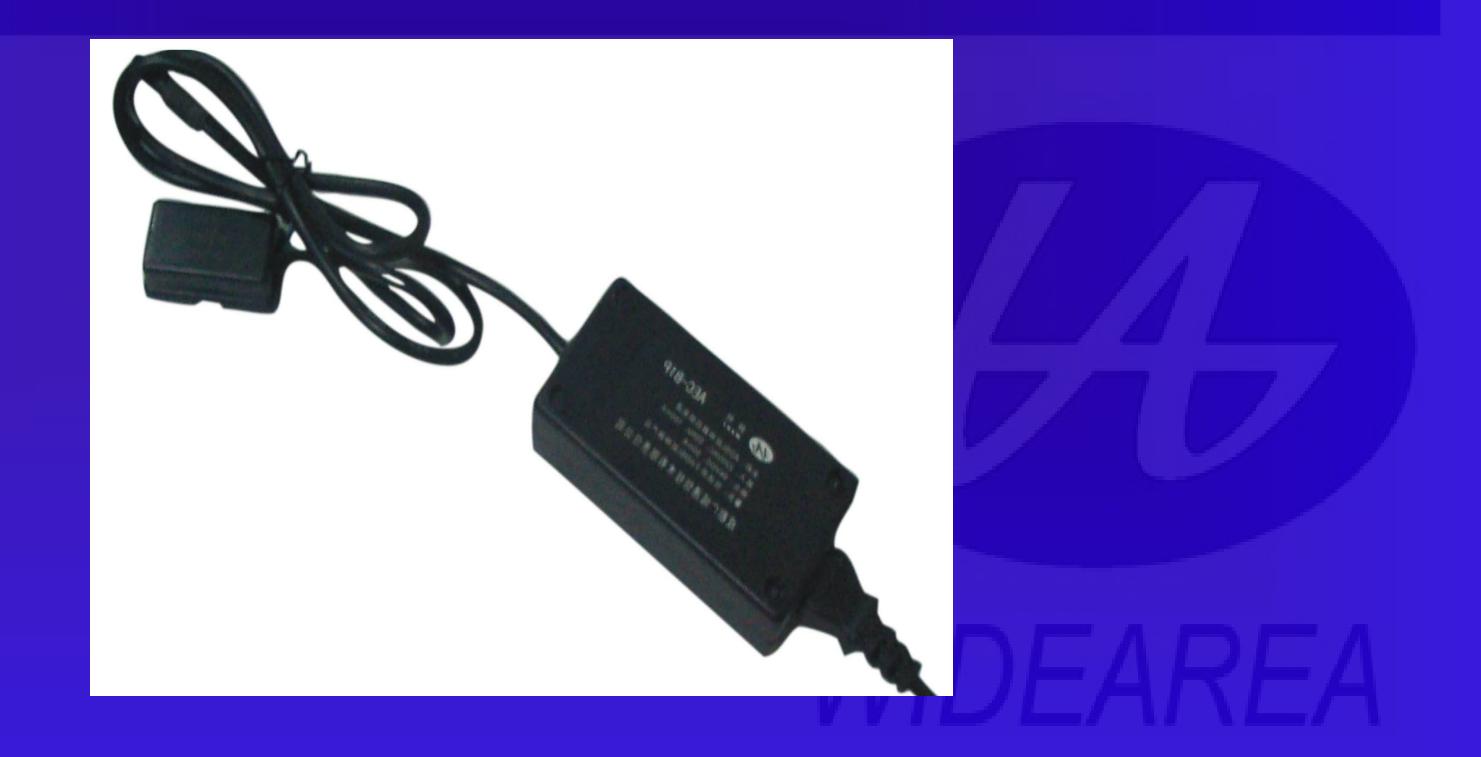

### Power Supplies

- **Example 1 Can also be installed in remote DSLAM cabinet with AC or 48v DC source**
- **All Power Supplies must be powered directly from fused battery!**
- **Never use switch line card to power a power supply!**
- **Power supply DOES NOT go in the ped**
- **Accept no more than 2v/1000 ft loss**

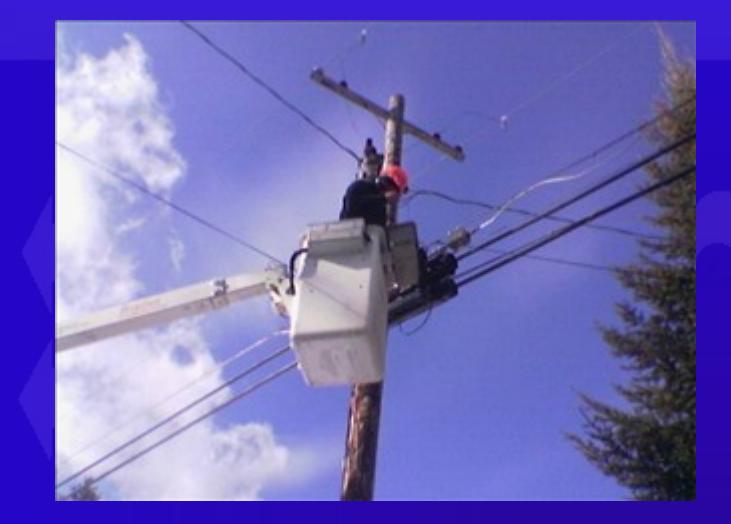

### Where to install Loop Extender

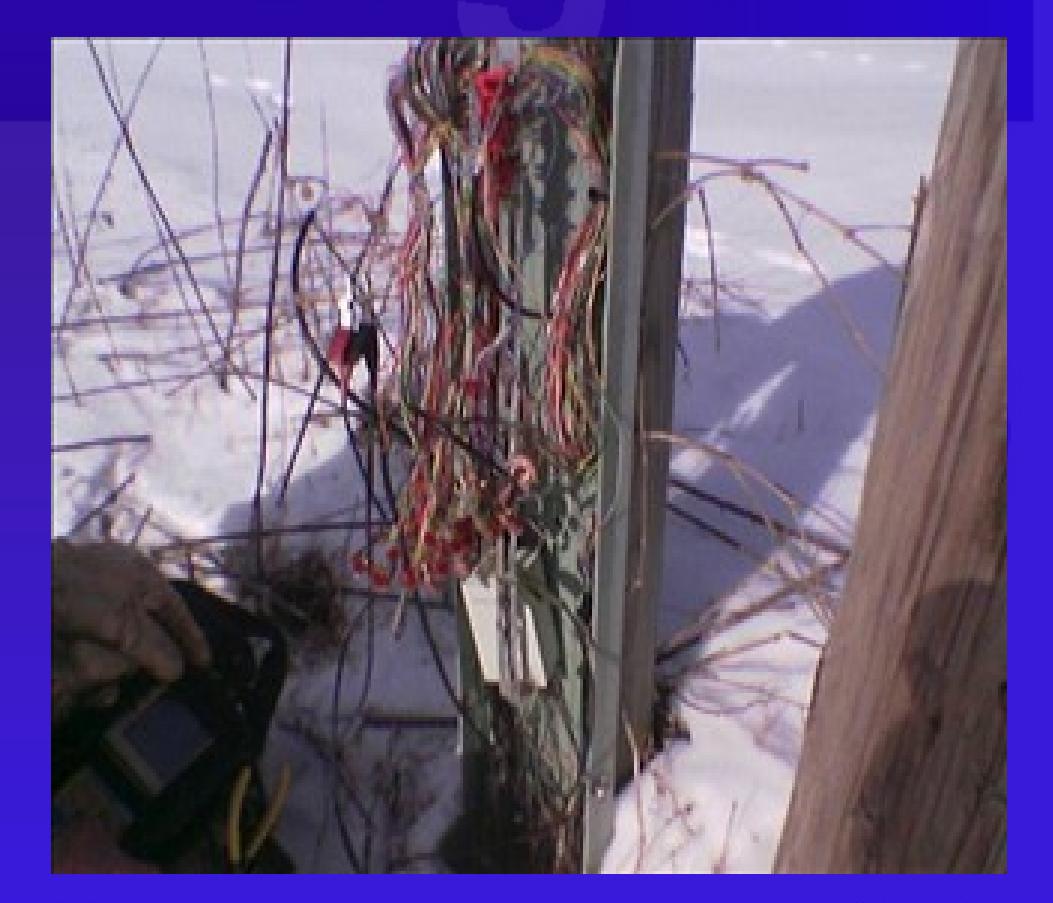

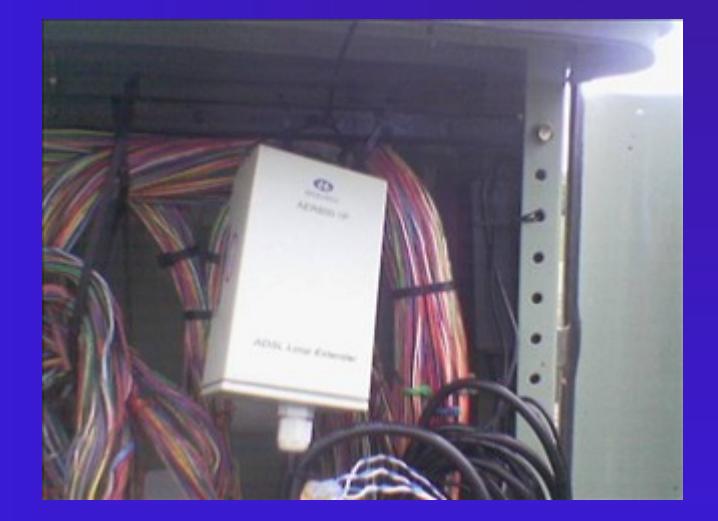

9/1/2004 Confidential

### Wiring at the Ped

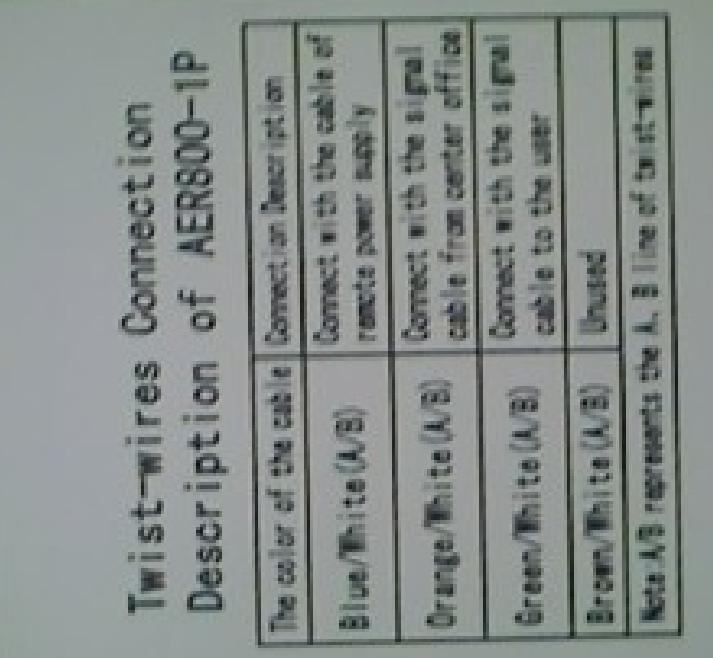

Blue – Power Orange – C.O. Green - Customer

### Installation - AER800-8p

### Single 4p Module

**Mounting** screws for  $2<sup>nd</sup> 4p$ module

DSL Lines  $\overline{4}$  in 4 out

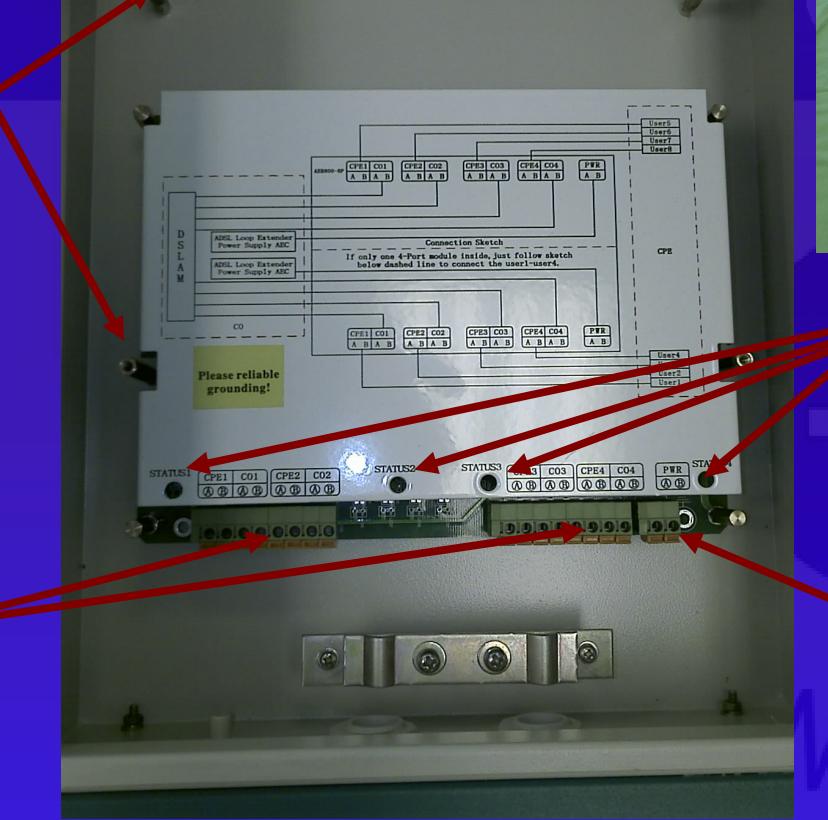

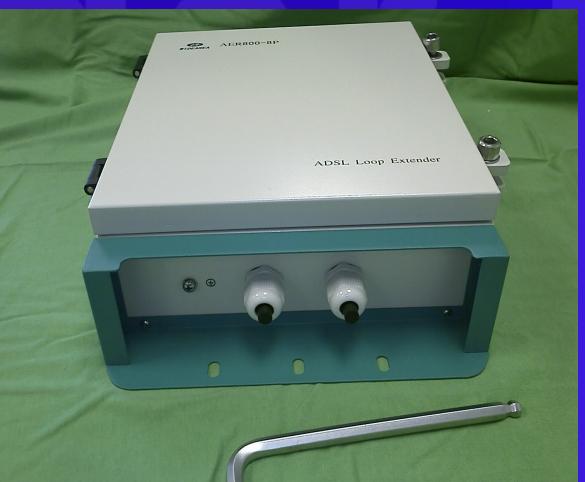

LEDs blink when power applied Solid when tones

**Power** 

9/1/2004 Confidential

### Voice Engineering

• Voice will pass through the loop extender even in power outage conditions.

• The use of "Smart Coils" for H-88 type loading is recommended for longer loops at normal copper intervals for the Voice (POTS) transmission. Smart Coils, allow the transparent passage of DSL Data while providing loading for voice.

• Do not install load coils / smart coils on high voltage parts of the circuit.

9/1/2004 Confidential

### Sync Tips

- You must be at least 200 ohms from the extender to test sync.
- **Try sealing current to bond the connections:** ring the phone, answer it.
- **If you drop the minimum SNR margin to 1 and minimum** data rate to 32k you can get sync if is possible at all. Then slowly increase these parameters until you reach the desired service level.
- **Walk the circuit back ped by ped. Compare the data rate you** achieve with the Bandwidth Estimator.

### Tandem Extenders

- **Two loop extenders on the same circuit can** improve downstream speeds on longest loops (< 2Mbit goal).
- **IpTV booster has switch inside that increases** range by up to 1 additional mile (38kft on 24AWG)
- **DSLAM should allow ADSL2 / Annex L**
- **Tandem extenders should not be your first** installation!
- Call for further details.

### ADSL Tester WAT-2A

- **Low Cost hand held** test set
- **Works like a modem**
- **ELED Shows line** statistics
- **Simplifies** troubleshooting at PED or NID

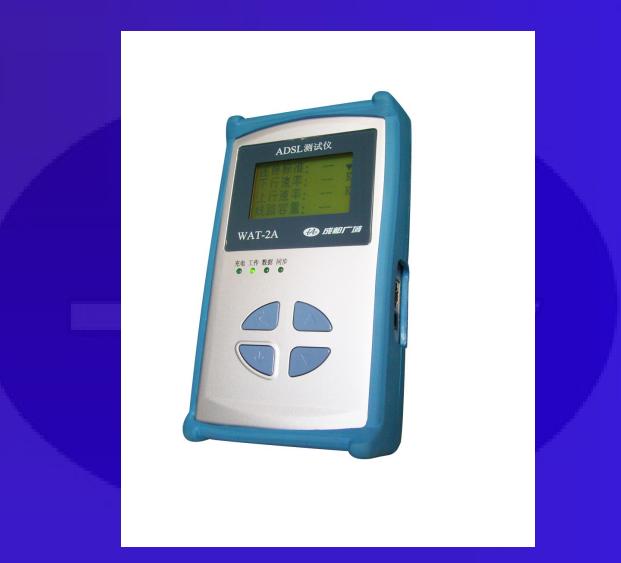

### Why Widearea?

- Lowest cost solution
- Widest selection of locations to install
- Automatically adjusts gain for changing line conditions
- Highest bandwidth
- Complies with NEBS, IP66, UL, FCC
- Multi-port models available / Compact size
- The most lines in service

### Thanks A Lot!

- **Strowger, Inc.**
- **[www.strowger.com](http://www.strowger.com/)**
- [www.widearea.us](http://www.widearea.us/)
- Office number: (816) 272-1826